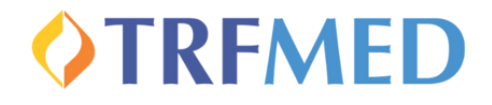

## **Carteirinha APP CAMED Saúde**

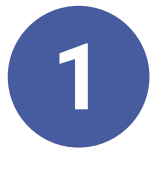

Acesse o aplicativo **Camed Saúde App**

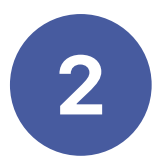

Clique em **Cartão Virtual**

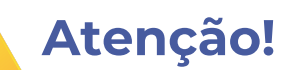

Os dependentes e agregados só conseguem acessar o APP após o titular realizar o seu primeiro acesso.

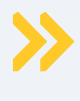

Se você já usava o App Camed anterior, será necessário desinstalá-lo para utilizar o novo APP.

Você não terá acesso a emissão da carteirinha pelo site de Camed.

Caso encontre mensagem *"beneficiário não possui e-mail/telefone cadastrado"., não hesite em nos* contar por meio da central de atendimento (**[81](http://wa.me/558134259970)**) **[34259970](http://wa.me/558134259970)**

No App TRFMED você também acessa a numeração da carteirinha. Basta apresentá-la junto com um documento de identificação

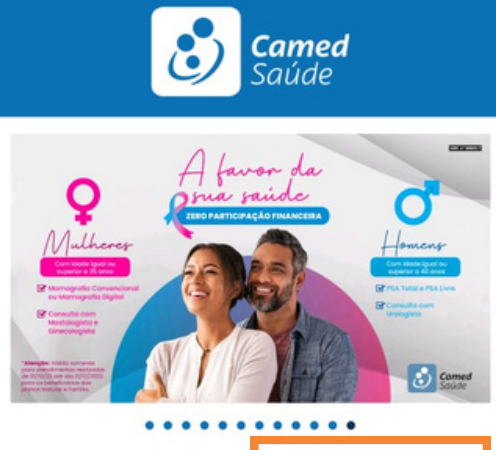

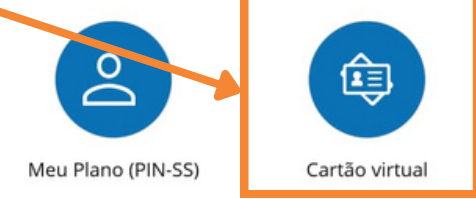

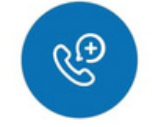

Contatos

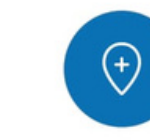

Rede Credenciada